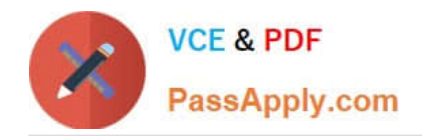

**https://www.passapply.com/professional-collaboration-engineer.html** 2024 Latest passapply PROFESSIONAL-COLLABORATION-ENGINEER PDF and VCE dumps Download

# **PROFESSIONAL-COLLABORATION-ENGINEERQ&As**

Professional Collaboration Engineer

# **Pass Google PROFESSIONAL-COLLABORATION-ENGINEER Exam with 100% Guarantee**

Free Download Real Questions & Answers **PDF** and **VCE** file from:

**https://www.passapply.com/professional-collaboration-engineer.html**

100% Passing Guarantee 100% Money Back Assurance

Following Questions and Answers are all new published by Google Official Exam Center

**https://www.passapply.com/professional-collaboration-engineer.html** 2024 Latest passapply PROFESSIONAL-COLLABORATION-ENGINEER PDF and VCE dumps Download

- **B** Instant Download After Purchase
- **@ 100% Money Back Guarantee**
- 365 Days Free Update

**VCE & PDF** 

PassApply.com

800,000+ Satisfied Customers

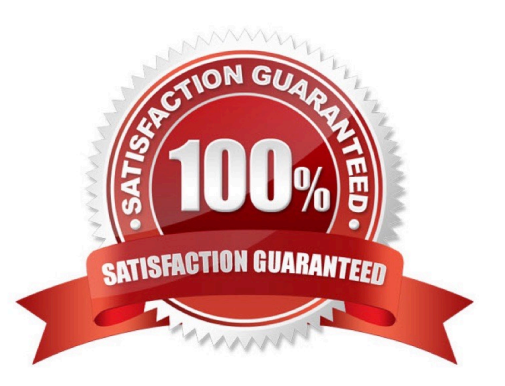

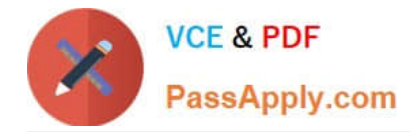

## **QUESTION 1**

Security and Compliance has identified that data is being leaked through a third-party application connected to G Suite You want to investigate using an audit log.

What log should you use?

- A. Admin audit log
- B. SAML audit log
- C. Drive usage audit log
- D. OAuth Token audit log

Correct Answer: D

Reference: https://support.google.com/a/answer/6124308?hl=en

#### **QUESTION 2**

Your company wants to provide secure access for its employees. The Chief Information Security Officer disabled peripheral access to devices, but wants to enable 2-Step verification. You need to provide secure access to the applications using G Suite.

What should you do?

- A. Enable additional security verification via email.
- B. Enable authentication via the Google Authenticator.
- C. Deploy browser or device certificates via G Suite.
- D. Configure USB Yubikeys for all users.

Correct Answer: B

# **QUESTION 3**

Madeupcorp.com is in the process of migrating from a third-party email system to G Suite. The VP of Marketing is concerned that her team already administers the corporate AdSense, AdWords, and YouTube channels using their @madeupcorp.com email addresses, but has not tracked which users have access to which service. You need to ensure that there is no disruption.

What should you do?

- A. Run the Transfer Tool for Unmanaged users.
- B. Use a Google Form to survey the Marketing department users.
- C. Assure the VP that there is no action required to configure G Suite.

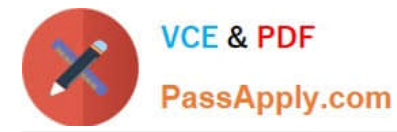

D. Contact Google Enterprise Support to identify affected users.

Correct Answer: A

Reference: https://support.google.com/a/answer/6178640?hl=en

#### **QUESTION 4**

All Human Resources employees at your company are members of the "HR Department" Team Drive. The HR Director wants to enact a new policy to restrict access to the "Employee Compensation" subfolder stored on that Team Drive to a small subset of the team.

What should you do?

A. Use the Drive API to modify the permissions of the Employee Compensation subfolder.

B. Use the Drive API to modify the permissions of the individual files contained within the subfolder.

C. Move the contents of the subfolder to a new Team Drive with only the relevant team members.

D. Move the subfolder to the HR Director\\'s MyDrive and share it with the relevant team members.

Correct Answer: B

## **QUESTION 5**

Your company has sales offices in Madrid, Tokyo, London, and New York. The outbound email for those offices needs to include the sales person\\'s signature and a compliance footer. The compliance footer needs to say "Should you no longer wish to receive emails about this offer, please reply with UNSUBSCRIBE." You are responsible for making sure that users cannot remove the footer.

What should you do?

A. Send an email to each sales person with the instructions on how to add the footer to their Signature.

B. Ensure that each sales team is in their own OU, and configure the Append Footer with the signature and footer content translated for each locale.

C. Ensure that each sales team is in their own OU, and configure the Append Footer with footer content.

D. Ensure that each sales team is in their own OU, and configure the Append Footer with the footer content translated for each locale.

Correct Answer: D

[PROFESSIONAL-COLLAB](https://www.passapply.com/professional-collaboration-engineer.html) [ORATION-ENGINEER PDF](https://www.passapply.com/professional-collaboration-engineer.html) **[Dumps](https://www.passapply.com/professional-collaboration-engineer.html)** 

[ORATION-ENGINEER](https://www.passapply.com/professional-collaboration-engineer.html) [Study Guide](https://www.passapply.com/professional-collaboration-engineer.html)

[PROFESSIONAL-COLLAB](https://www.passapply.com/professional-collaboration-engineer.html) [PROFESSIONAL-COLLAB](https://www.passapply.com/professional-collaboration-engineer.html) [ORATION-ENGINEER](https://www.passapply.com/professional-collaboration-engineer.html) [Exam Questions](https://www.passapply.com/professional-collaboration-engineer.html)

[PROFESSIONAL-COLLABORATION-ENGINEER PDF Dumps](https://www.passapply.com/professional-collaboration-engineer.html) | PROFESSIONAL-COLLABORATION-ENG/IMEER [Study Guide](https://www.passapply.com/professional-collaboration-engineer.html) | [PROFESSIONAL-COLLABORATION-ENGINEER Exam Questions](https://www.passapply.com/professional-collaboration-engineer.html)